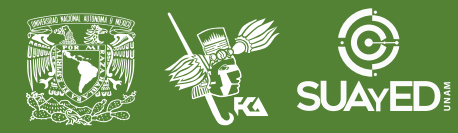

# **FACULTAD DE CONTADURÍA Y ADMINISTRACIÓN DIVISIÓN SISTEMA UNIVERSIDAD ABIERTA Y EDUCACIÓN A DISTANCIA**

#### **MODALIDAD ABIERTA**

# **PLANEACIÓN DIDÁCTICA**

# **DATOS DE LA ASIGNATURA**

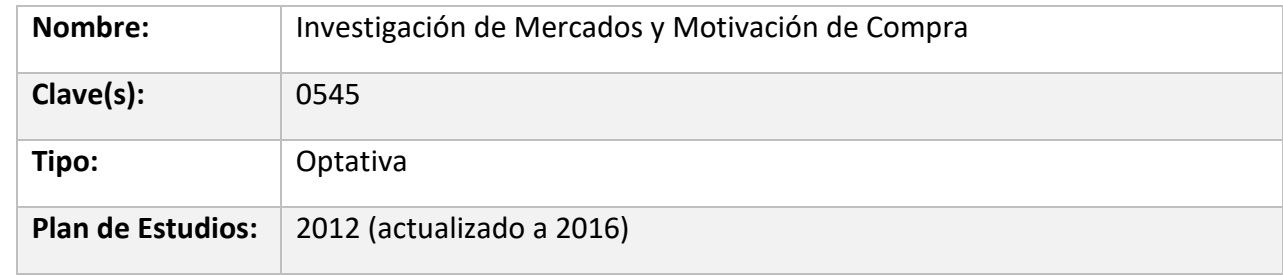

#### **LICENCIATURAS EN QUE SE IMPARTE**

1. Administración 6-8 semestre

#### **FECHAS DEL SEMESTRE:**

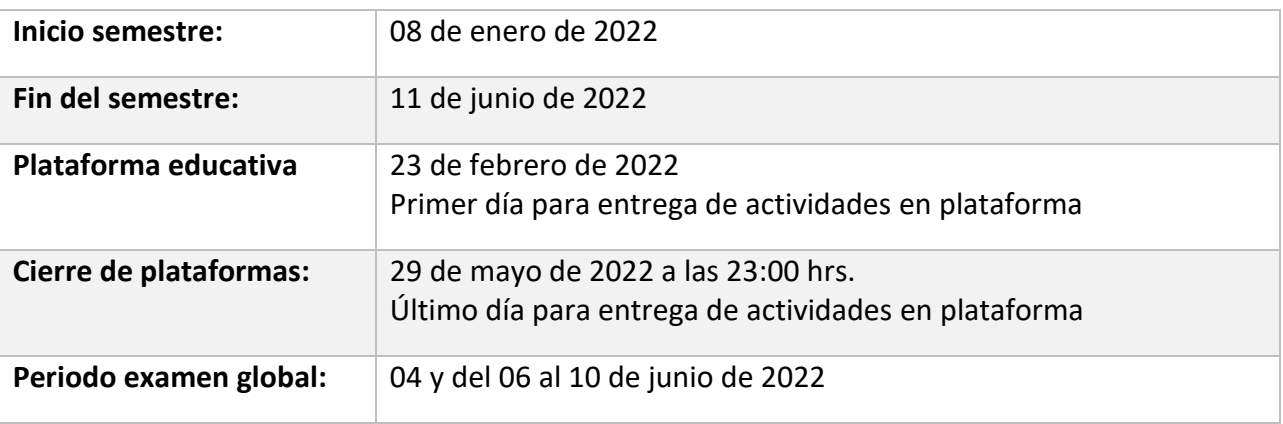

# **Objetivo general:**

Identificara los diferentes factores que influyen en la motivación de compra del consumidor a través de la realización de diferentes tipos de investigación de mercados.

# **Contenido temático:**

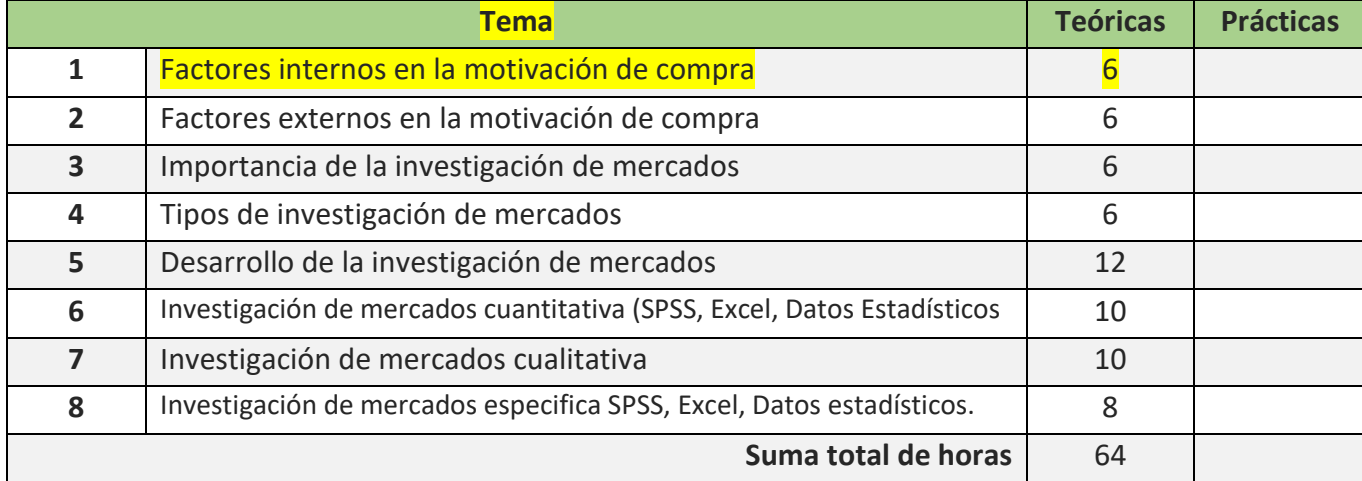

## BIENVENIDA

Apreciable alumn@:

Bienvenid@ a la materia de **Investigación de Mercados y Motivación de Compra**, estaré asesorándote durante el presente semestre, mi labor es apoyarte en tu proceso de aprendizaje, resolviendo tus dudas y sugiriéndote como aprovechar los contenidos para que puedas obtener un mejor aprendizaje. No dejes de asistir a las asesorías tantas veces consideres necesario.

Revisaré tus actividades de aprendizaje en plataforma y tendrás un comentario a cada una de después de entregar la actividad, lo cual te permitirá conocer la retroalimentación correspondiente para que puedas analizar y asimilar los comentarios que, sin duda, repercutirán en tu aprendizaje. Asimismo, es recomendable que presentes tus exámenes parciales una vez que hayas entregado las actividades de aprendizaje de esas unidades y consideres que te has preparado lo suficiente para poder acreditarlos

# PRESENTACIÓN DE LA ASIGNATURA

Esta asignatura es importante en la formación profesional, porque empresas públicas y principalmente las privadas requieren la gestión de esta área funcional que le permite a las personas obtener bienes y servicios a través de un intercambio monetario, es en síntesis, el vínculo e interrelación de las áreas funcionales y las operaciones generadas en el área de mercadotecnia que permiten la venta y cómo entender los deseos y necesidades para que el comprador se decida por la oferta de la empresa.

# FORMA EN QUE EL ALUMNO DEBE PREPARAR LA ASIGNATURA

Como miembro de una institución de educación superior, se es responsable de generar contenidos ya sea actividades y/o exámenes que integren las técnicas de investigación documental, todas aquellas que apliquen. Sin *método y rigor*, la solvencia académica se diluye al no ser 100% verificable y por lo tanto confiable. Por ello te invito a generar documentos con rigor académico.

Para la realización de tus actividades deberás cuidar tu **ortografía** y usar **fuentes oficiales** como: libros, revistas, artículos, etcétera. Recuerda hacer la cita en formato APA, ya que, si no lo haces incurrirás en plagio. [https://www.revista.unam.mx/wp](https://www.revista.unam.mx/wp-content/uploads/3_Normas-APA-7-ed-2019-11-6.pdf)[content/uploads/3\\_Normas-APA-7-ed-2019-11-6.pdf](https://www.revista.unam.mx/wp-content/uploads/3_Normas-APA-7-ed-2019-11-6.pdf)

## ACTIVIDADES POR REALIZAR DURANTE EL SEMESTRE

Las actividades de aprendizaje se han estructurado de tal forma que te permitan desarrollar habilidades y destrezas, para dar solución a un problema en específico, producto de los aprendizajes significativos derivados de la apropiación de los contenidos temáticos de la asignatura.

Cada actividad deberá tener portada, desarrollo de la actividad, conclusiones, fuente de la información como comentario y bibliografía. Para la inserción del comentario con la fuente de la información, deben anexar el link/ la captura de pantalla o foto -del sitio web o del libro/revista de dónde se obtuvieron los datos-, anexar como un comentario (es una función de Word, la cual podrás revisar con detalle en el siguiente enlace: **[https://support.microsoft.com/es](https://support.microsoft.com/es-es/office/insertar-eliminar-o-modificar-un-comentario-5cb1af25-4dfe-4484-9713-2c80391ecf12?ui=eses&rs=es-es&ad=es)[es/office/insertar-eliminar-o-modificar-un-comentario-5cb1af25-4dfe-4484-9713-2c80391ecf12?ui=eses&rs=es-es&ad=es](https://support.microsoft.com/es-es/office/insertar-eliminar-o-modificar-un-comentario-5cb1af25-4dfe-4484-9713-2c80391ecf12?ui=eses&rs=es-es&ad=es)**

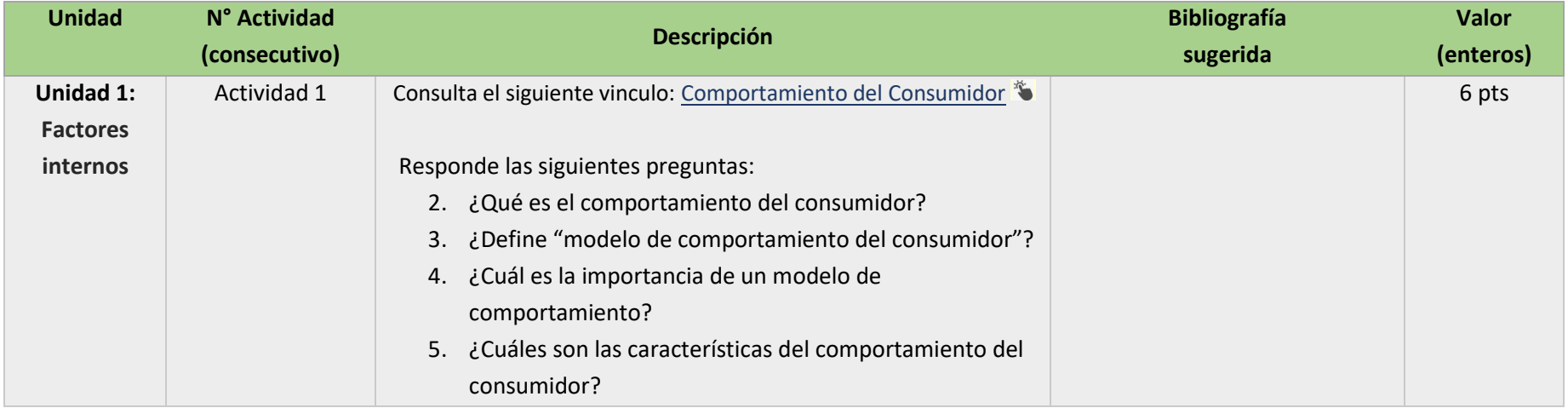

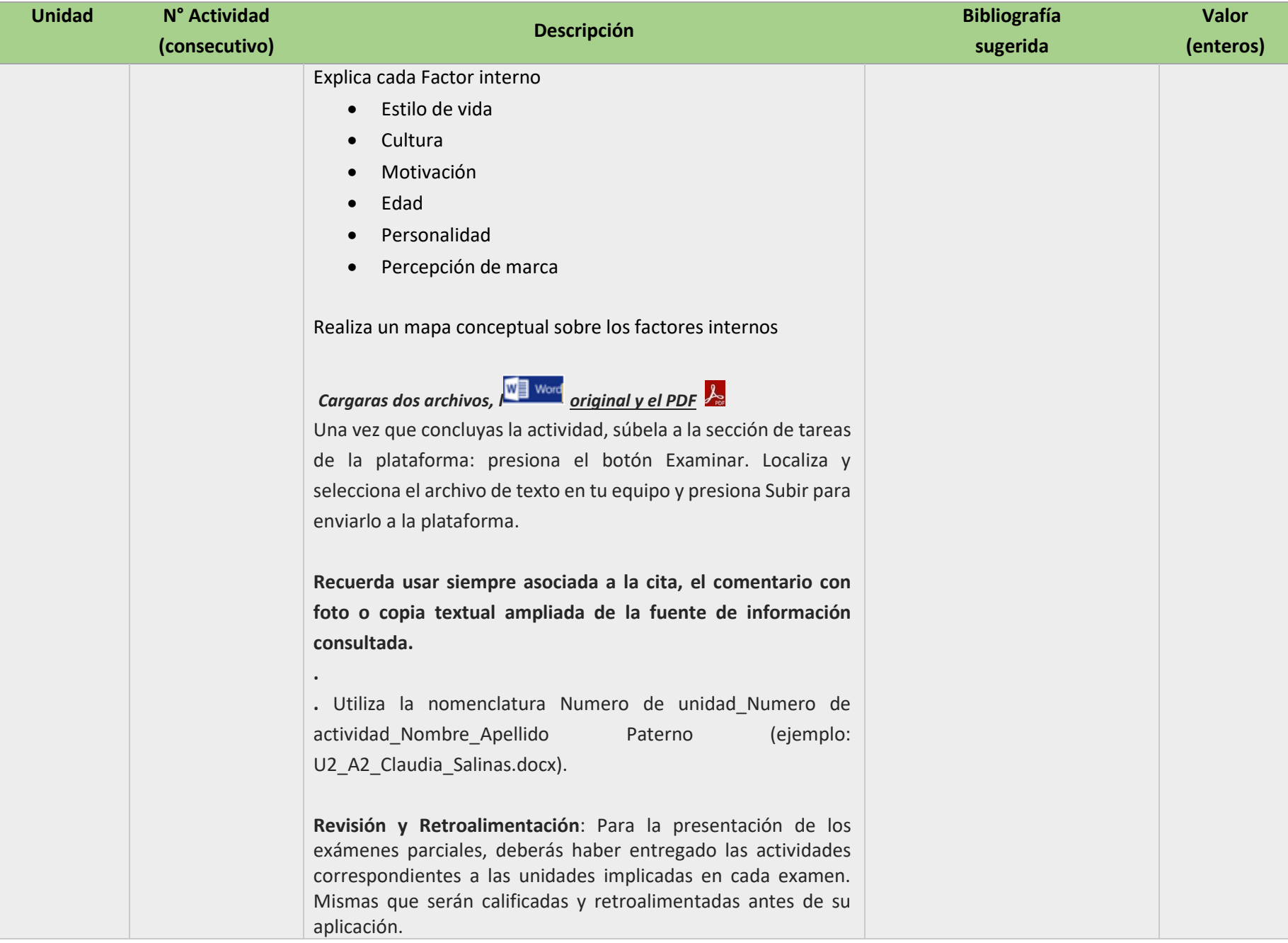

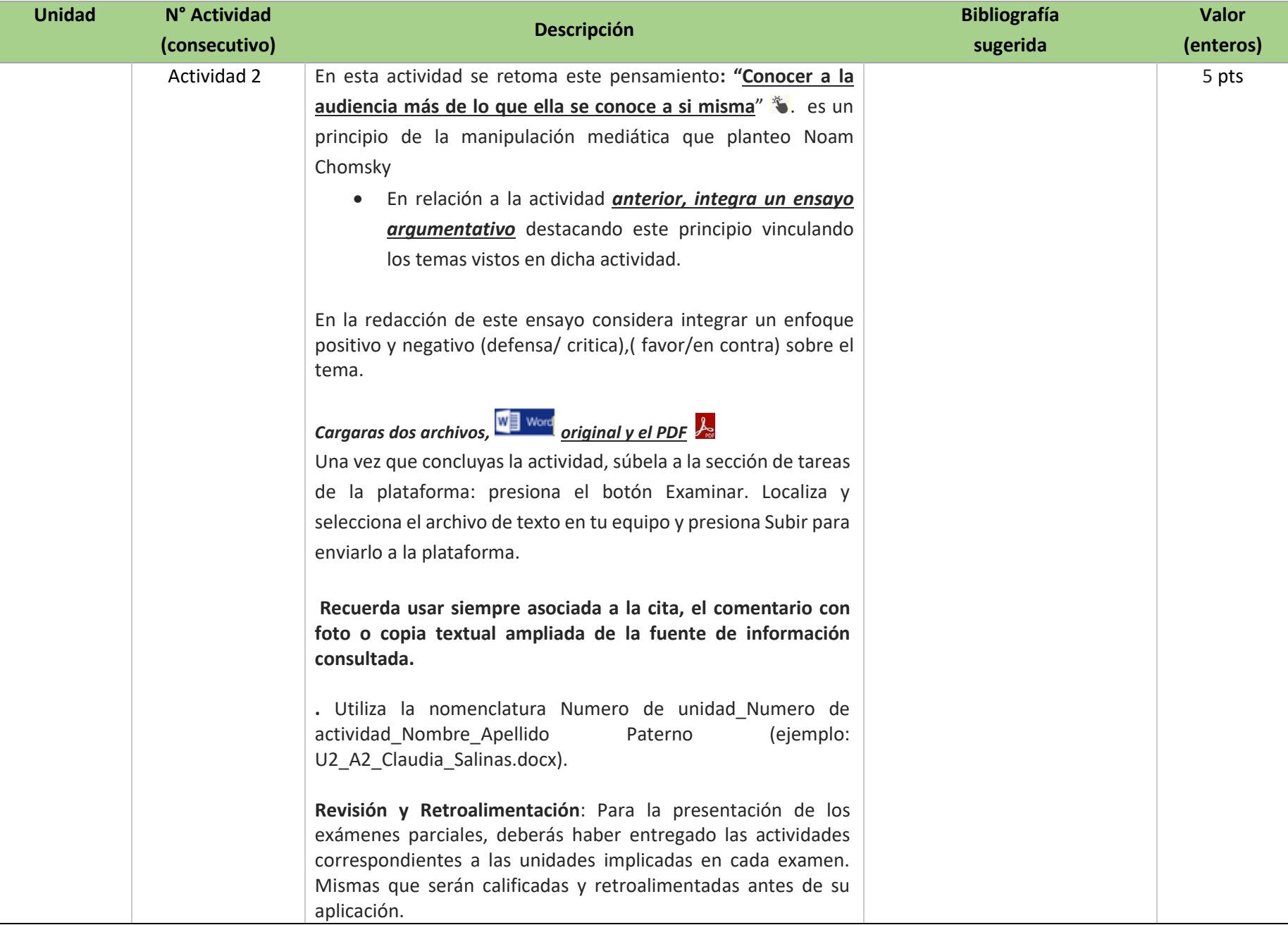

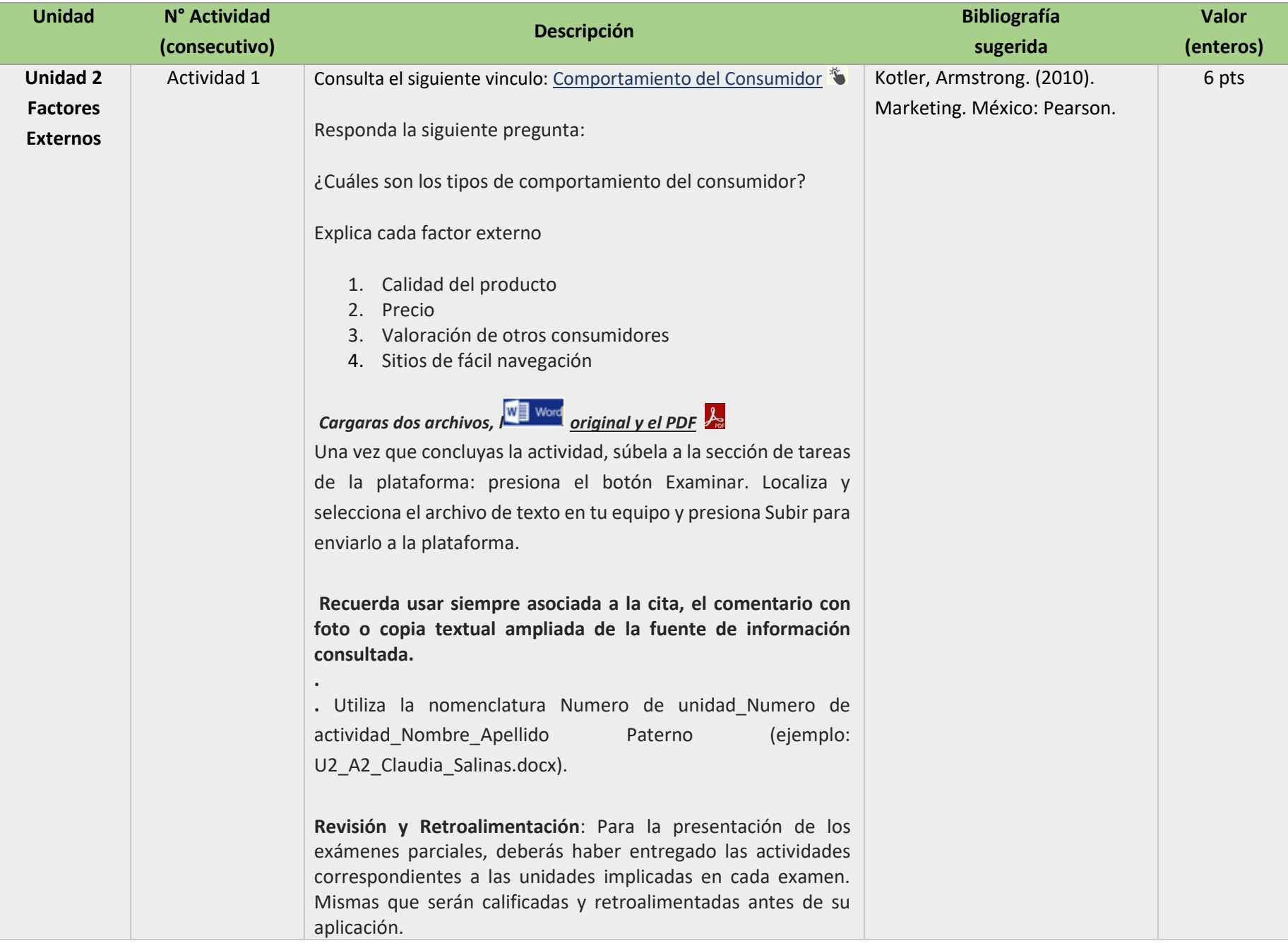

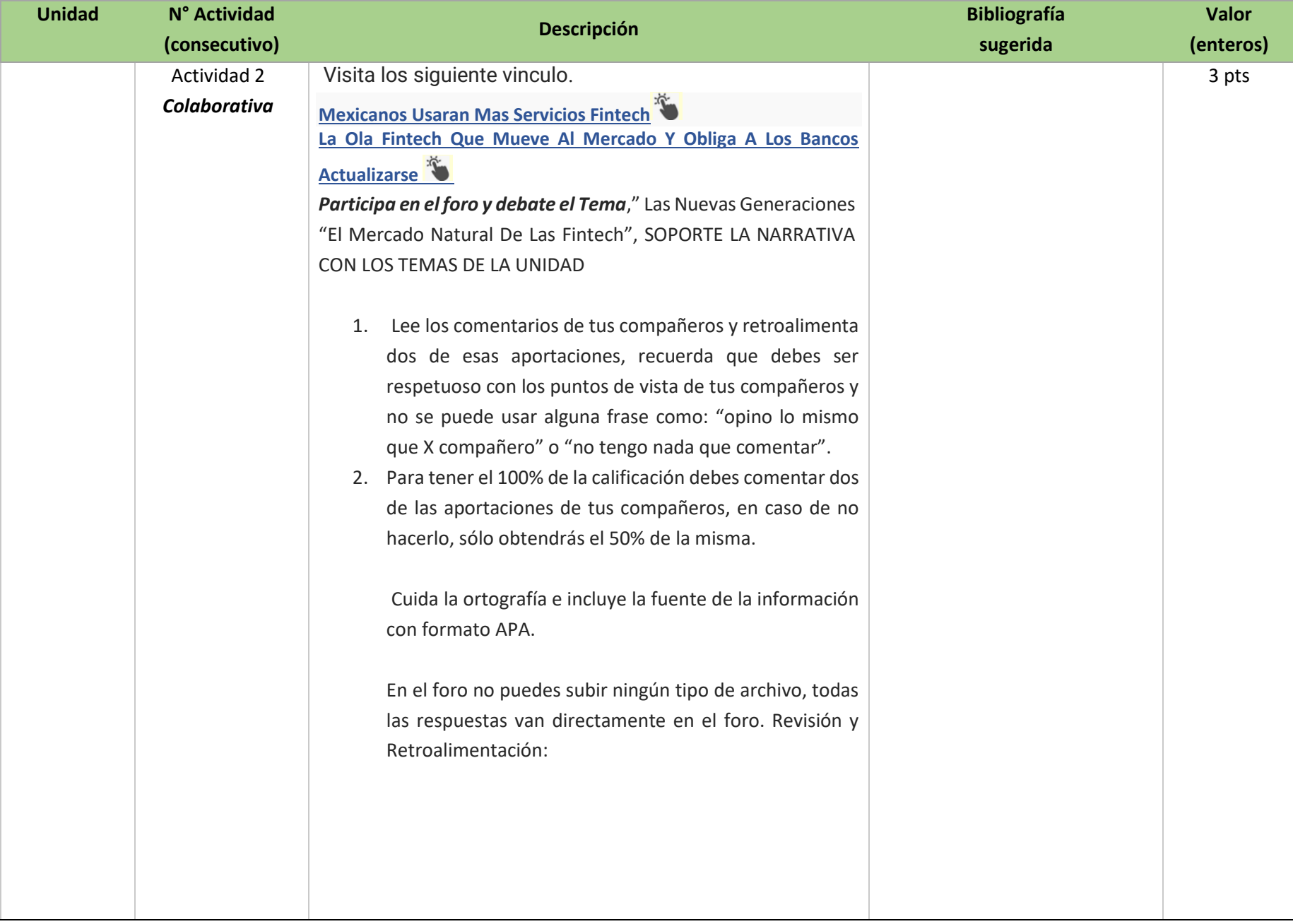

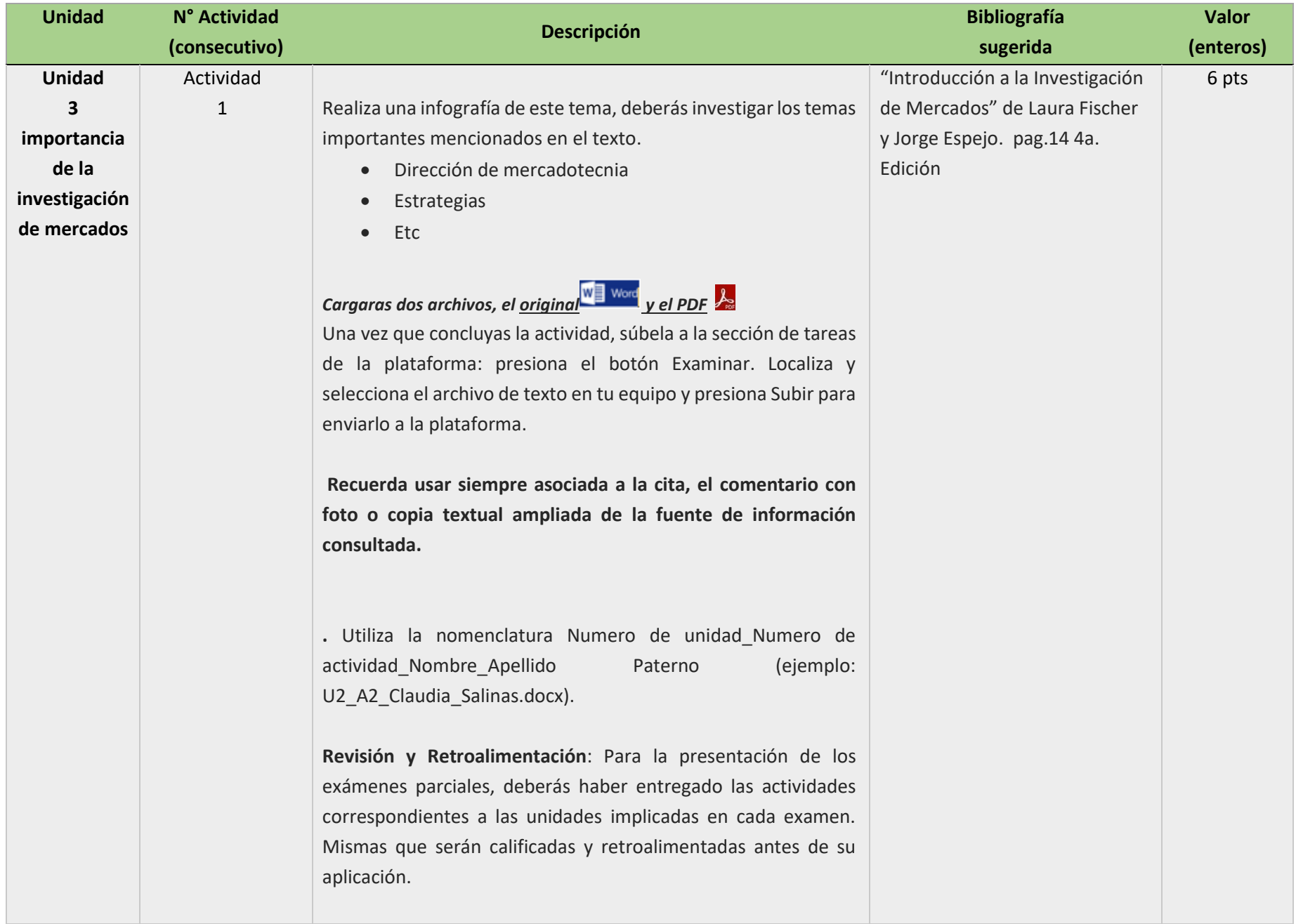

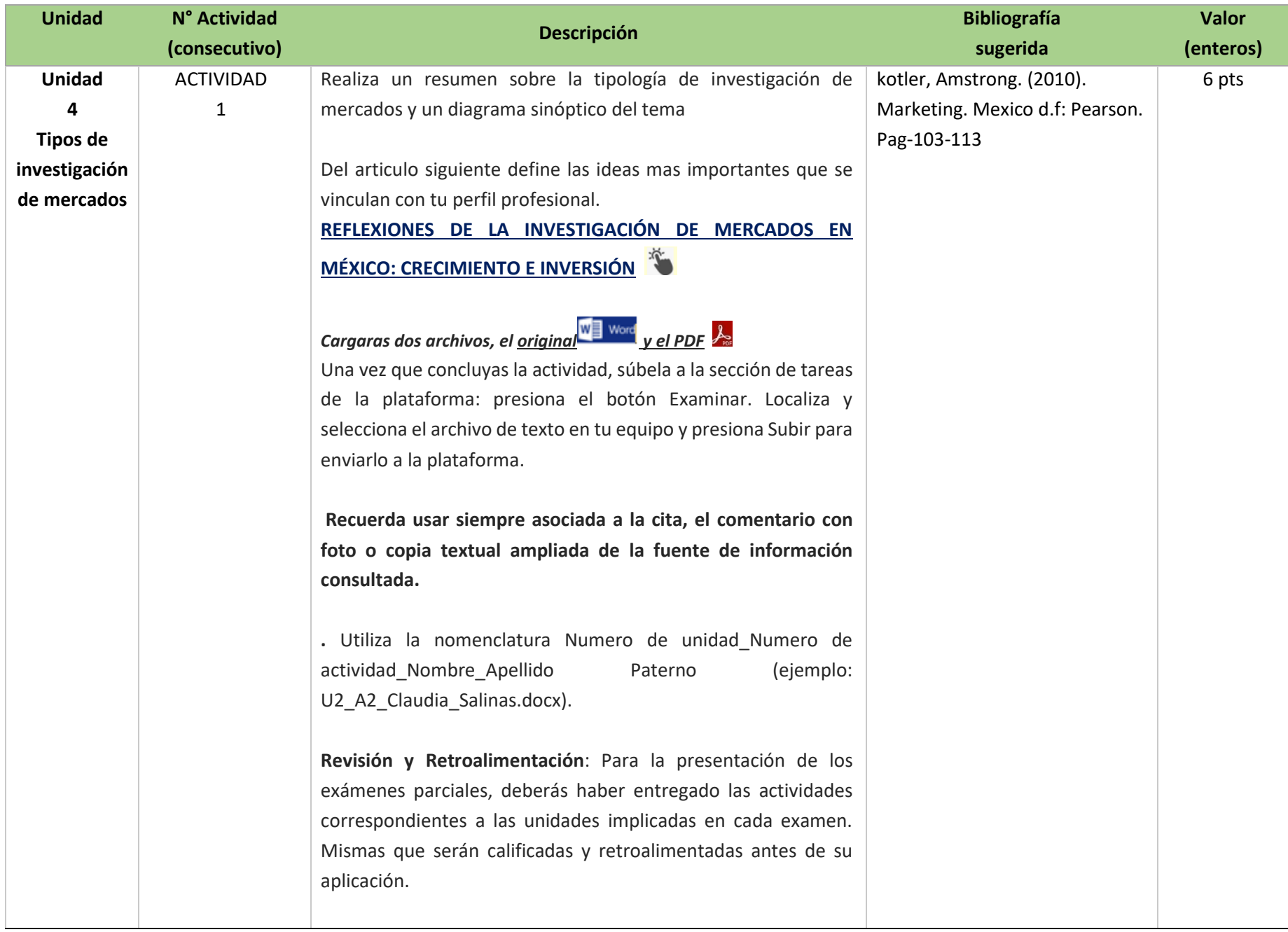

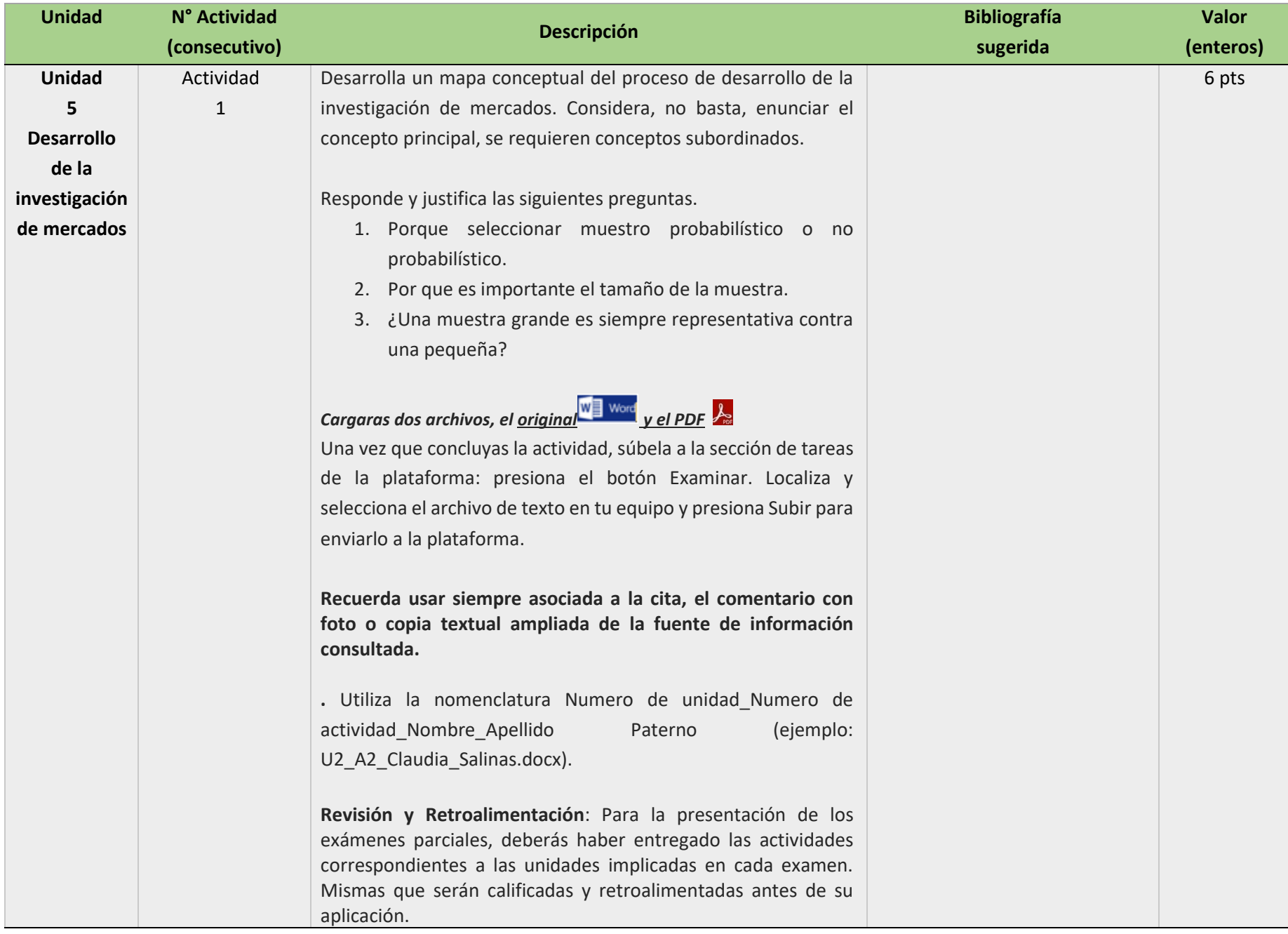

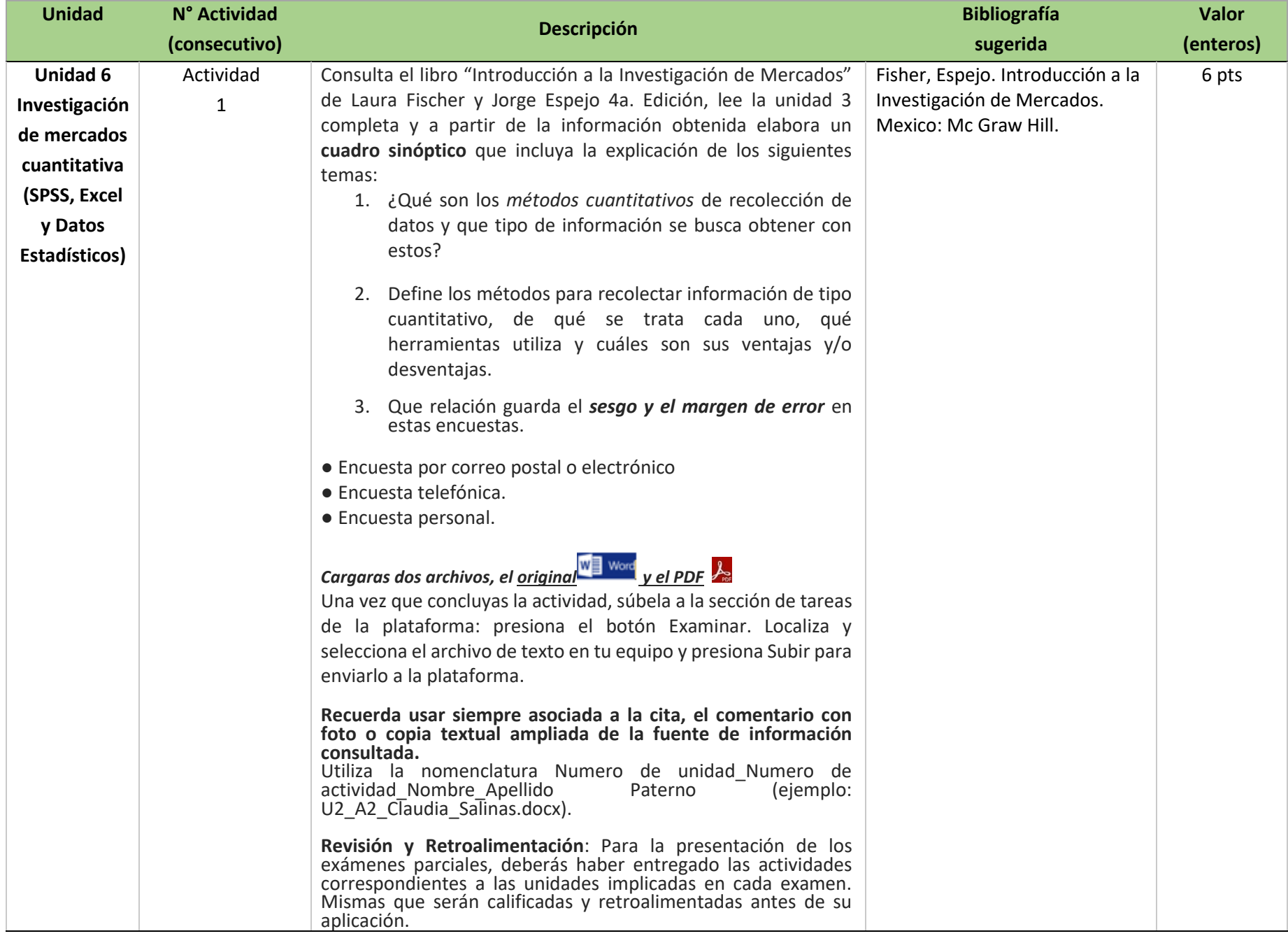

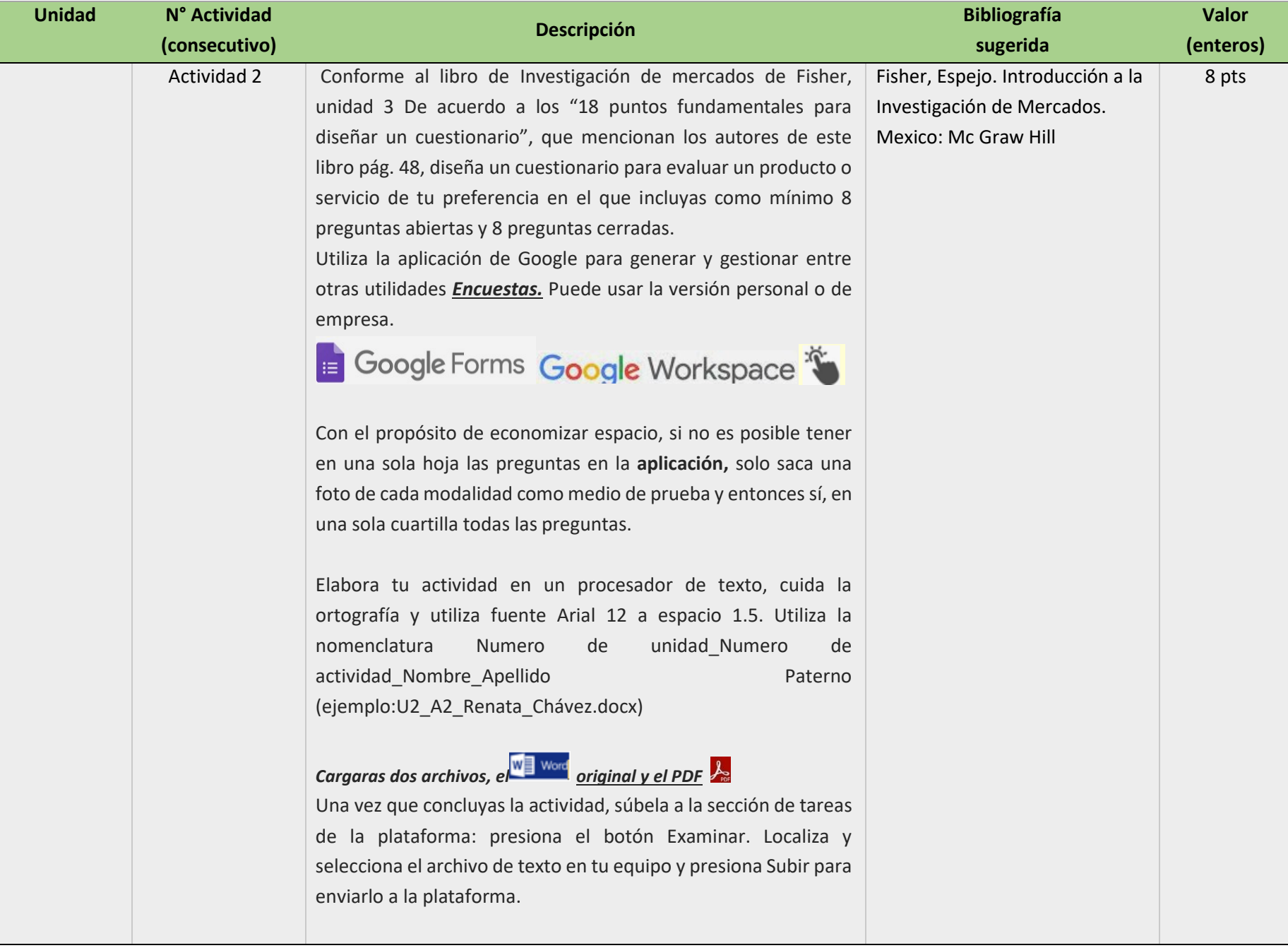

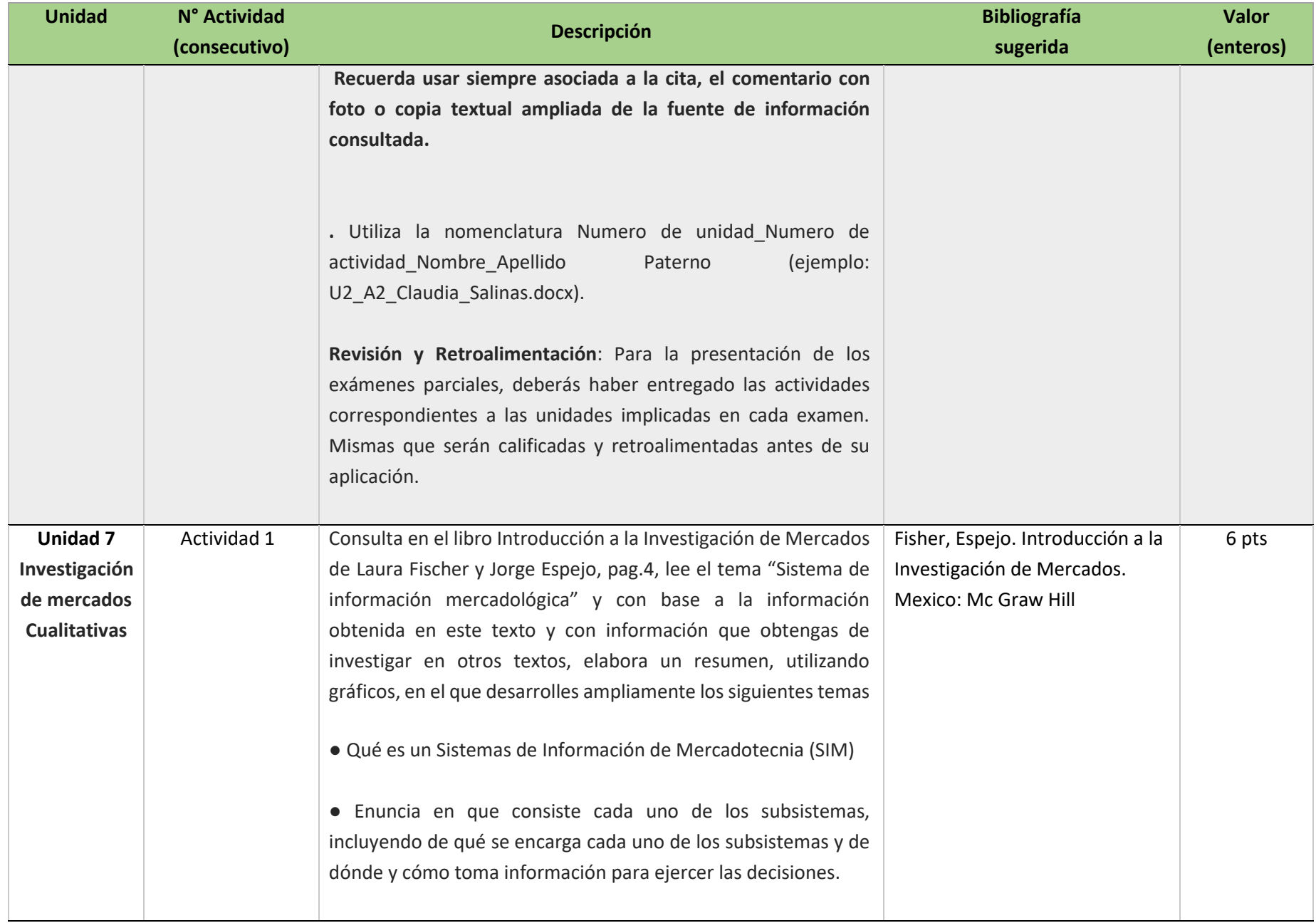

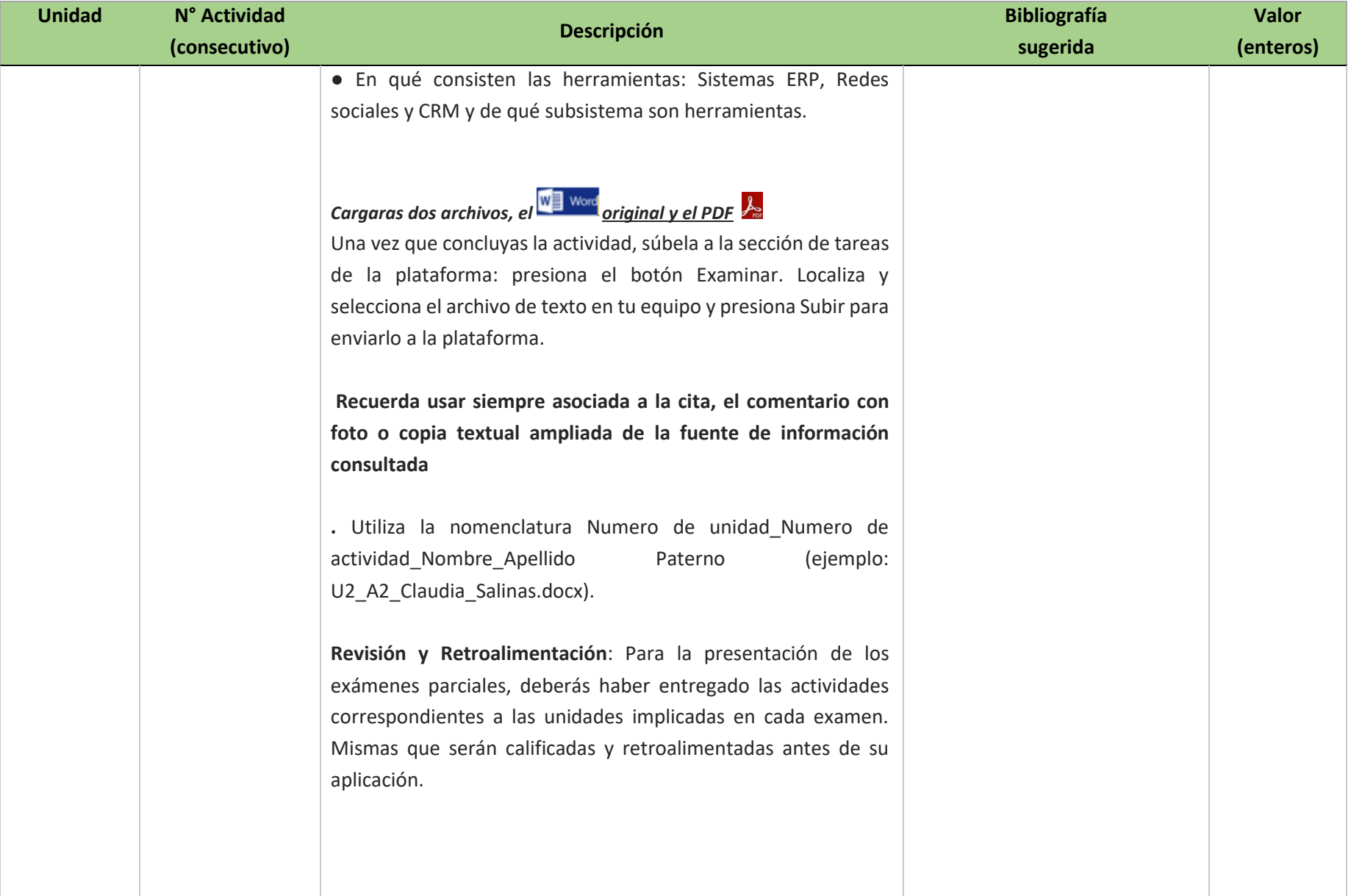

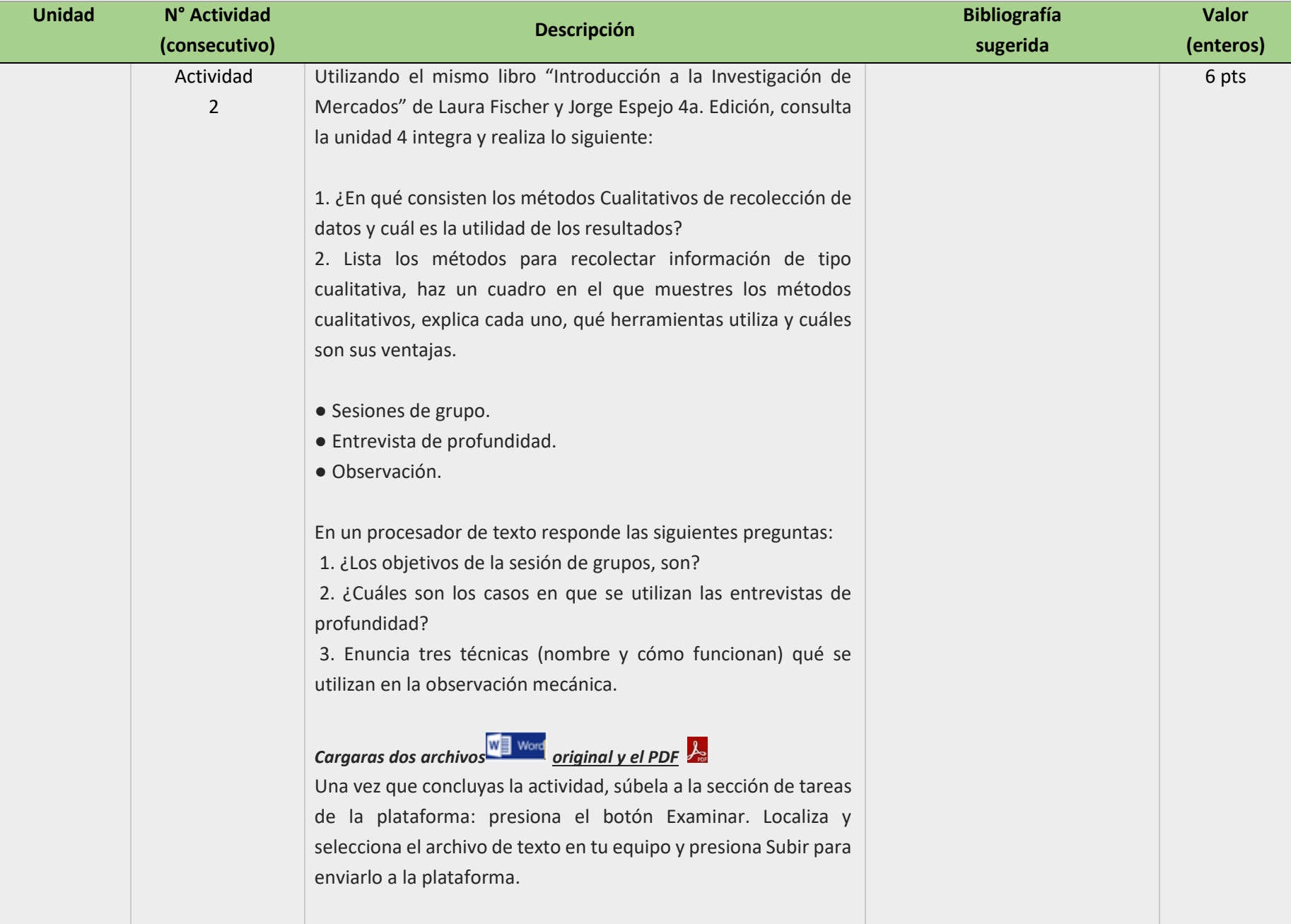

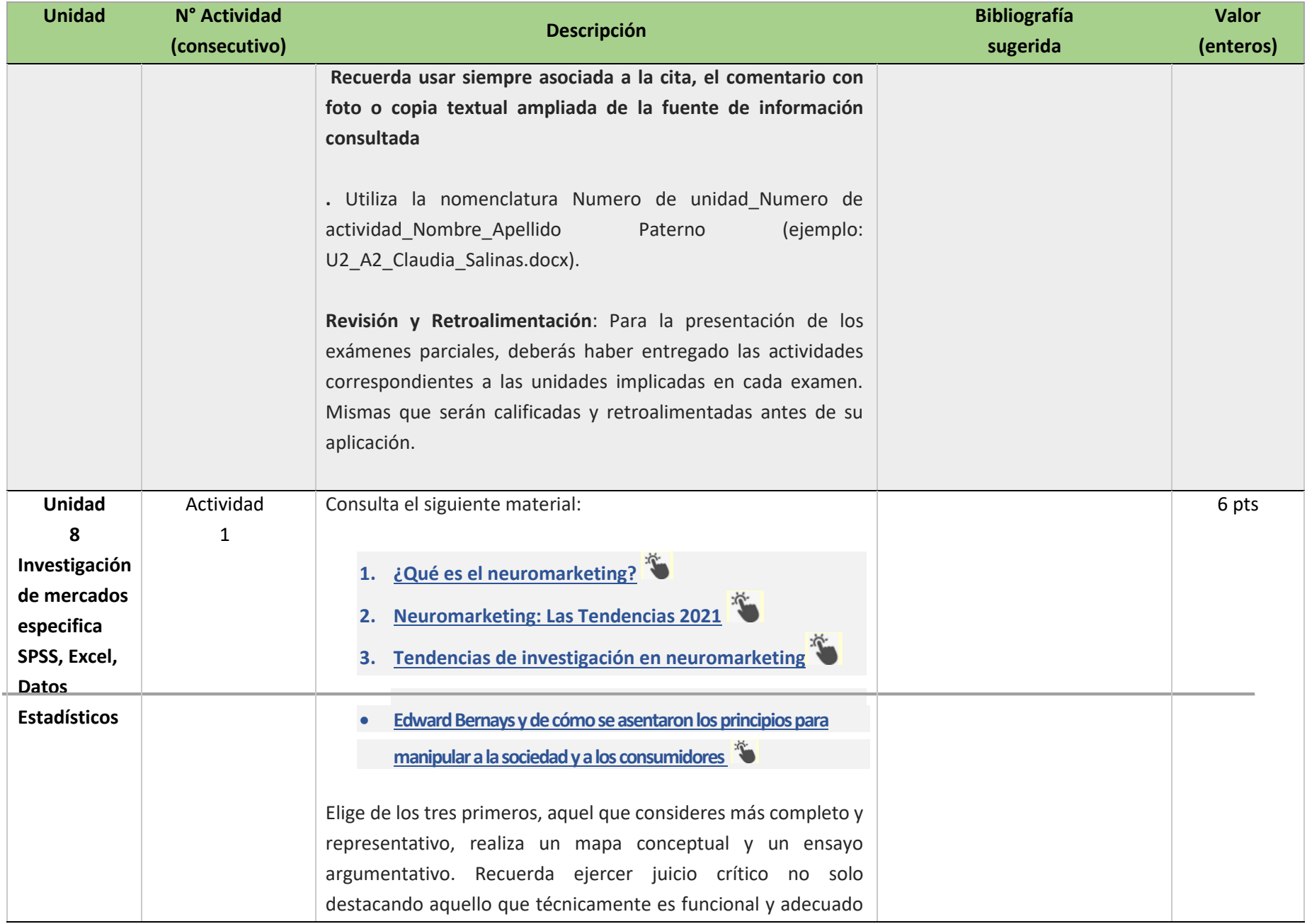

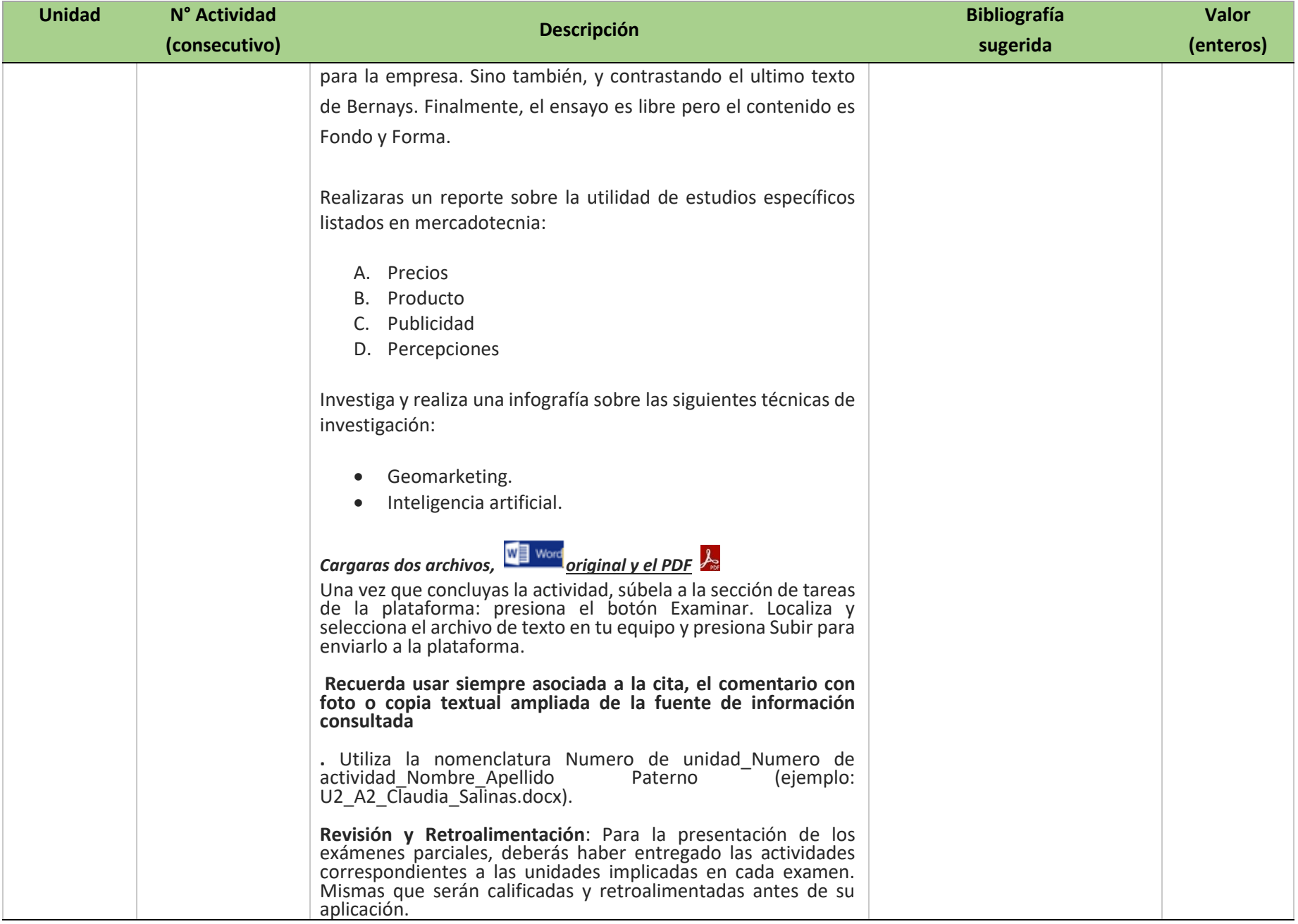

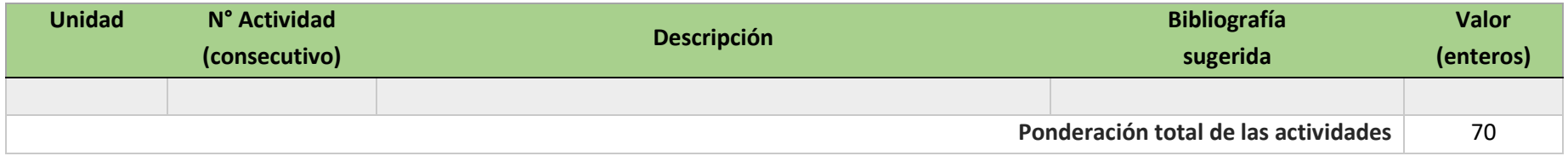

# EXÁMENES

De acuerdo con los lineamientos del modelo educativo, tienes tres períodos a lo largo del semestre para presentar tus exámenes parciales (consulta las fechas en el calendario de inscripción a parciales y globales en el Portal SUAyED), tú decides el período en el que los realizarás.

Para esta asignatura están programados de la siguiente manera:

**Parciales:** Deberás entregar las actividades de aprendizaje de las unidades implicadas en cada parcial, antes de que inicie el periodo de aplicación. Es importante que te inscribas en cada periodo y cumplas con los lineamientos para su presentación.

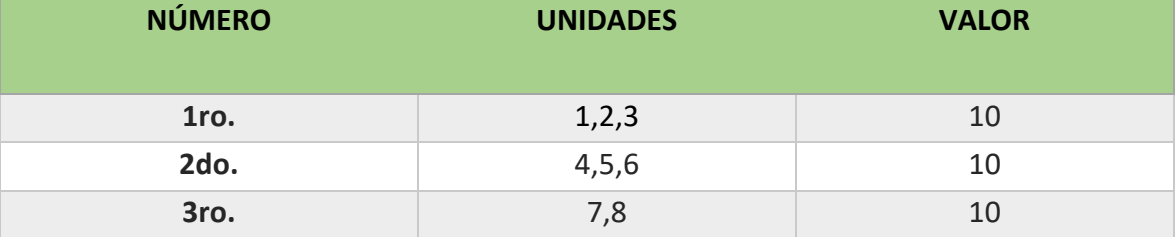

Recuerda revisar el calendario de aplicación de exámenes en el portal del SUAyED y registrarte en el sistema EMA para poder presentar los exámenes.

• **Global**. **Examen único**

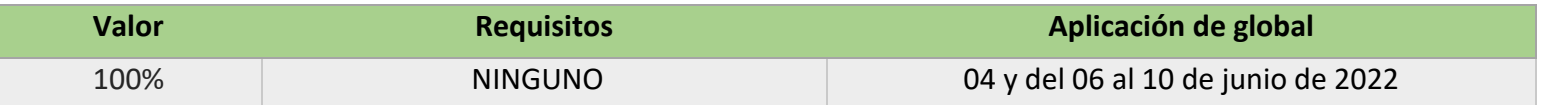

# PORCENTAJES DE EVALUACIÓN Y ACREDITACIÓN

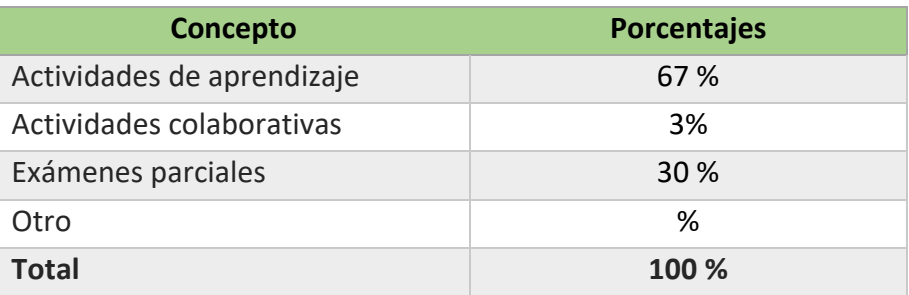

# FUNCIONES DEL ASESOR

Por ser una modalidad abierta, tu asesor:

- 1. Será tu apoyo y guía de manera presencial para la resolución de dudas y desarrollo de las actividades; así mismo, por la mensajería de la plataforma educativa para dudas concretas.
- 2. Calificará y retroalimentará tus actividades de aprendizaje en plataforma educativa en un lapso no mayor a una semana después de la entrega.
- 3. Te recomendará recursos didácticos adicionales para ampliar tu conocimiento. No es su obligación facilitarte: copias, archivos digitales o proporcionarte ligas directas de la BIDI.
- 4. Enviará tu calificación al finalizar el semestre de manera personalizada.

# DATOS DEL ASESOR O GRUPO DE ASESORES

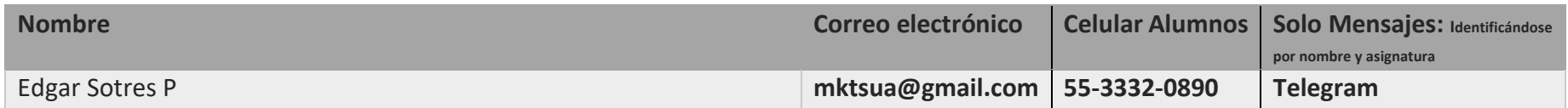

**Enseñar no es transferir conocimiento, sino crear las posibilidades para su propia producción o construcción. Paulo Freire**